### *Logic Programming Using Data Structures Part 2*

#### Temur Kutsia

Research Institute for Symbolic Computation Johannes Kepler University Linz, Austria kutsia@risc.jku.at

1 / 49

### **Contents**

Recursive Comparison

Joining Structures Together

**[Accumula](#page-1-0)tors** 

[Diff](#page-9-0)erence Structures

# Comparing Structures

Structure comparison:

- $\blacktriangleright$  More complicated than the simple integers
- $\blacktriangleright$  Have to compare all the individual components
- $\blacktriangleright$  Break down components recursively.

# **Comparing Structures. aless**

### Example

aless $(X, Y)$  succeeds if

- $\triangleright$  X and Y stand for atoms and
- $\triangleright$  x is alphabetically less than Y.

```
aless(avocado, clergyman) succeeds.
aless(windmill, motorcar) fails.
aless(picture, picture) fails.
```
## **Comparing Structures.** aless

Success Run out of characters in the first word:

aless(book, bookbinder).

- Success The first character of the first word is alphabetically less than one of the second: aless(avocado, clergyman).
- Recursion The first character is the same in both. Then have to check the rest:

For aless (lazy, leather) check aless(azy, eather).

Failure The first character of the first word is greater than the first one of the second:

aless(book, apple).

- Failure Reach the end of both words at the same time: aless(apple, apple).
- Failure Run out of characters for the second word: aless(alphabetic, alp).

## Representation

- $\triangleright$  Transform atoms into a recursive structure.
- $\blacktriangleright$  List of integers (ASCII codes).
- $\triangleright$  Use built-in predicate atom codes:

```
?- atom_codes(alp, [97,108,112]).
yes
?- atom_codes(alp, X).
X = [97, 108, 112] ?
yes
?-atom codes(X, [97,108,112]).
X = alp ?yes
```
## First Task

Convert atoms to lists:

atom\_codes(X, XL). atom\_codes(Y, YL).

#### Compare the lists:

alessx(XL, YL).

#### Putting together:

```
aless(X, Y):-
    atom_codes(X, XL),
    atom_codes(Y, YL),
    alessx(XL, YL).
```
7 / 49

## Second Task

Compose alessx. Success First word ends before second: alessx $([$ ,  $[-|$  $]$ ). Success A character in the first is alphabetically less than one in the second: alessx( $[X|$ ],  $[Y|$ ]) :- X < Y. Recursion The first character is the same in both. Then have to check the rest:  $alessx([H|X], [H|Y]) :- alessx(X, Y).$ 

What about failing cases?

## Program

```
aless(X, Y):-
    atom_codes(X, XL),
    atom_codes(Y, YL),
    alessx(XL, YL).
alessx([, [-|]).
```

```
alessx([X|_], [Y|_):-
    X < Y.
alessx([H|X], [H|Y]):-
    alessx(X, Y).
```
# Appending Two Lists

For any lists List1, List2, and List3 List2 appended to List1 is List3 iff either

- $\triangleright$  List1 is the empty list and List3 is List2, or
- $\blacktriangleright$  List1 is a nonempty list and
	- $\triangleright$  the head of List3 is the head of List1 and
	- $\blacktriangleright$  the tail of List3 is List2 appended to the tail of List1.

Program:

```
append([], L, L).
append([X|L1], L2, [X|L3]) :-
    append(L1, L2, L3).
```
# Using append

```
Test ?- append([a, b, c],[2, 1],[a, b, c, 2, 1]).
Total List ?- append ([a,b,c],[2,1],X).
 Isolate ? - append(X, [2, 1], [a, b, c, 2, 1]).
         ?- append([a,b,c],X,[a,b,c,2,1]).
   Split ?- append(X, Y, [a, b, c, 2, 1]).
```
# Inventory Example: Bicycle Factory

- $\triangleright$  To build a bicycle we need to know which parts to draw from the supplies.
- $\blacktriangleright$  Each part of a bicycle may have subparts.
- $\blacktriangleright$  Task: Construct a tree-based database that will enable users to ask questions about which parts are required to build a part of bicycle.

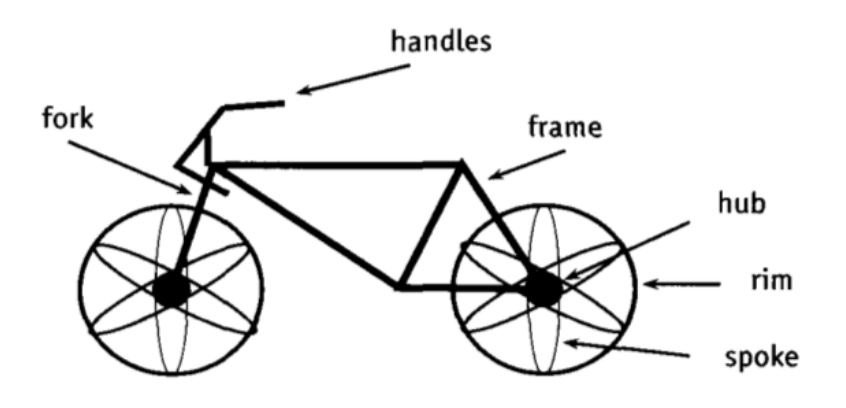

## Parts of a Bicycle

 $\blacktriangleright$  Basic parts:

```
basicpart(rim).
basicpart(spoke).
basicpart(rearframe).
basicpart(handles).
                       basicpart(gears).
                       basicpart(bolt).
                       basicpart(nut).
                       basicpart(fork).
```
 $\triangleright$  Assemblies, consisting of a quantity of basic parts or other assemblies:

```
assembly(bike, [wheel,wheel,frame]).
assembly(wheel, [spoke,rim,hub]).
assembly(frame, [rearframe, frontframe]).
assembly(hub, [gears,axle]).
assembly(axle, [bolt,nut]).
assembly(frontframe, [fork,handles]).
```
## Bike as a Tree

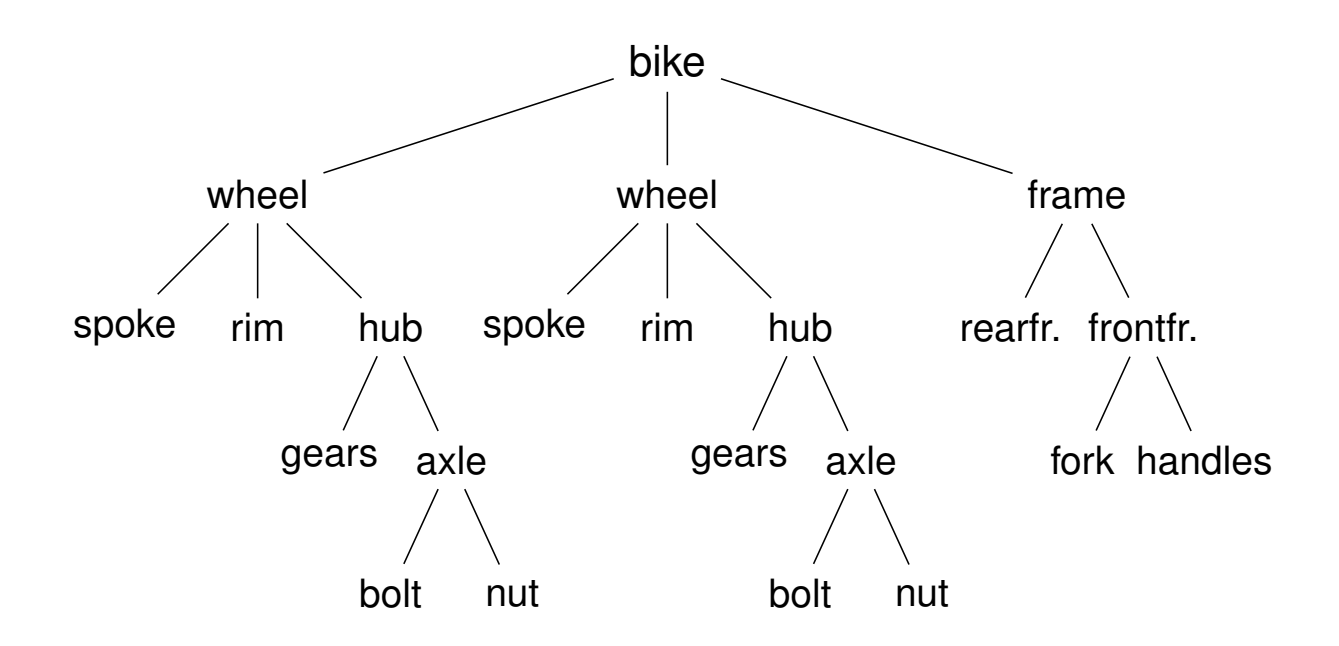

Write a program that, given a part, will list all the basic parts required to construct it.

Idea:

- 1. If the part is a basic part then nothing more is required.
- 2. If the part is an assembly, apply the same process (of finding subparts) to each part of it.

### Predicates: partsof

partsof(X,  $Y$ ): Succeeds if X is a part of bike, and Y is the list of basic parts required to construct X.

- $\triangleright$  Boundary condition. Basic part:  $partsof(X, [X]) :- basicpart(X).$
- $\blacktriangleright$  Assembly:

```
partsof(X, P):-
    assembly(X, Subparts),
    partsoflist(Subparts, P).
```
 $\triangleright$  Need to define partsoflist.

### Predicates: partsoflist

 $\triangleright$  Boundary condition. List of parts for the empty list is empty:

```
partsoflist([], []).
```
 $\triangleright$  Recursive case. For a nonempty list, first find parts of of the head, then recursively call partsoflist on the tail of the list, and glue the obtained lists together:

```
partsoflist([P|Tail], Total) :-
    partsof(P, Headparts),
    partsoflist(Tail, Tailparts),
    append(Headparts, Tailparts, Total).
```

```
\triangleright The same example using accumulators
```
## Finding Parts

```
?- partsof(bike, Parts).
Parts=[spoke,rim,gears,bolt,nut,spoke,rim,
       gears,bolt,nut,rearframe,fork,handles] ;
N<sub>O</sub>?- partsof(wheel, Parts).
Parts=[spoke, rim, gears, bolt, nut] ;
No
```
# Using Intermediate Results

Frequent situation:

- $\triangleright$  Traverse a PROLOG structure.
- $\triangleright$  Calculate the result which depends on what was found in the structure.
- $\triangleright$  At intermediate stages of the traversal there is an intermediate value for the result.

Common technique:

- $\triangleright$  Use an argument of the predicate to represent the "answer" so far".
- $\triangleright$  This argument is called an accumulator.

# Length of a List without Accumulators

### Example

listlen(L, N) succeeds if the length of list  $L$  is N.

- $\blacktriangleright$  Boundary condition. The empty list has length 0: listlen([], 0).
- $\triangleright$  Recursive case. The length of a nonempty list is obtained by adding one to the length of the tail of the list.

```
listlen([H|T], N) :-
    listlen(T, N1),
    N is N1 + 1.
```
## Length of a List with an Accumulator

### Example

lenacc(L,  $A$ , N) succeeds if the length of list L, when added the number A, is N.

- $\triangleright$  Boundary condition. For the empty list, the length is whatever has been accumulated so far, i.e. A:  $l$ enacc $([]$ ,  $A$ ,  $A)$ .
- $\triangleright$  Recursive case. For a nonempty list, add 1 to the accumulated amount given by A, and recur to the tail of the list with a new accumulator value A1:

```
lenacc([H|T], A, N) :-
    A1 is A + 1,
    lenacc(T, A1, N).
```
# Length of a List with an Accumulator, Cont.

### Example

Complete program:

```
listlenacc(L, N) :-
    lenacc(L, 0, N).
lenacc([], A, A).
lenacc([H|T], A, N) :-
    A1 is A + 1,
    lenacc(T, A1, N).
```
## Computing List Length

#### Example (Version without Accumulator)

```
listlen([a,b,c], N).
listlen([b, c], N1), N is N1 + 1.
listlen([c], N2), N1 is N2 + 1, N is N1 + 1.
listlen([], N3), N2 is N3 + 1, N1 is N2 + 1,
N is N1 + 1.
N2 is 0 + 1, N1 is N2 + 1, N is N1 + 1.
N1 is 1 + 1, N is N1 + 1.
N is 2 + 1.
N = 3
```
23 / 49

### Computing List Length

#### Example (Version with an Accumulator)

```
listlenacc([a,b,c], N).
lenacc([a, b, c], 0, N).
A1 is 0+1, lenacc([b,c], A1, N).
lenacc([b, c], 1, N).
A2 is 1+1, lenacc([c], A2, N).
lenacc([c], 2, N).
A3 is 2+1, lenacc([], A3, N).
lenacc([, 3, N).
```
 $N = 3$ 

### List as an Accumulator

- $\triangleright$  Accumulators need not be integers.
- If a list is to be produced as a result, an accumulator will hold a list produced so far.
- $\triangleright$  Wasteful joining of structures avoided.

```
Example (Reversing Lists)
```

```
reverse(List, Rev) :-
    rev acc(List, [], Rev).
revacc([, Acc, Acc).
rev_acc([X|T], Acc, Rev) :-
    revacc(T, [X|Acc], Rev).
```
# Bicycle Factory

Recall how parts of bike were found. Inventory example partsoflist has to find the parts coming from the list [wheel,wheel,frame]:

- $\blacktriangleright$  Find parts of frame.
- $\triangleright$  Append them to [] to find parts of [frame].
- $\blacktriangleright$  Find parts of [wheel](#page-8-0).
- $\triangleright$  Append them to the parts of [frame] to find parts of [wheel, frame].
- $\blacktriangleright$  Find parts of wheel.
- $\triangleright$  Append them to the parts of [wheel, frame] to find parts of [wheel,wheel, frame].

Wasteful!

## Bicycle Factory

```
Improvement idea: Get rid of append. Use accumulators.
partsacc(X, A, P): parts of X, when added to A, give P.
partsof(X, P) :- partsacc(X, [], P).
partsacc(X, A, [X|A]) :- basicpart(X).partsacc(X, A, P):-
    assembly(X, Subparts),
    partsacclist(Subparts, A, P).
partsacclist([], A, A).
partsacclist([P|Tail], A, Total) :-
    partsacc(P, A, Headparts),
    partsacclist(Tail, Headparts, Total).
```
# Difference Structures

Compute parts of wheel without and with accumulator:

```
Example (Without Accumulator)
```

```
?- partsof(wheel, P).
X = [spoke, rim, years, bolt, nut];
No
```
### Example (With Accumulator)

```
?- partsof(wheel, P).
X = \lceil \text{nut}, \text{ bolt}, \text{qears}, \text{rim}, \text{spoke} \rceil;
N<sub>O</sub>
```
Reversed order.

### Difference Structures

How to avoid wasteful work and retain the original order at the same time?

Difference structures.

Open Lists and Difference Lists

- $\triangleright$  Consider the list  $[a,b,c|{\rm Ho}]$ .
- $\blacktriangleright$  The structure of the list is known up to a point.
- If, at some point,  $H \circ$  is unbound then we have an open list.
- Informally,  $H \circ$  is a called a "hole".

# Open Lists and Difference Lists

- $\blacktriangleright$  Unify Ho with  $[d, e]$ : ?- List= $[a,b,c|$ Ho], Ho= $[d,e]$ . List= $[a,b,c,d,e]$
- $\triangleright$  We started with an open list and "filled" in the hole with the structure.

## Open Lists and Difference Lists

- $\blacktriangleright$  The result of filling in the hole in an open list with a "proper" list is a "proper" list.
- $\triangleright$  What happens if we instantiate the hole with an open list?
- $\triangleright$  The result will be an open list again:

```
?- List=[a, b, c|Ho], Ho=[d, e|Y].
```

```
?- List=[a, b, c, d, e|Y].
```
# Open Lists and Difference Lists

- $\blacktriangleright$  Filling in the hole with a proper list, again:
- $\triangleright$  ?- List=[a,b,c|Ho], Ho=[d,e].
- $\triangleright$  ?- List=[a,b,c,d,e].
- Is not it the same as append  $([a,b,c],[d,e],List)$ ?

33 / 49

### open\_append

- $\triangleright$  We can define append in terms of "hole filling".
- $\triangleright$  Assume the first list is given as an open list.
- $\triangleright$  Define a predicate that fills in the hole with the second list.
- $\triangleright$  A naive and limited way of doing this:

```
open_append([H1,H2,H3|Hole],L2):-Hole=L2.
```

```
?- List=[a,b,c|Ho], open_append(List,[d,e]).
   List=[a,b,c,d,e]Ho=[d,e]
```
Improvement is needed: This version assumes having a list with three elements and the hole.

## Improvement Idea

- $\triangleright$  One often wants to say about open lists something like *"take the open list and fill in the hole with ..."*
- $\blacktriangleright$  Hence, one should know both an open list and a hole.
- $\triangleright$  Idea for list representation: Represent a list as an open list together with the hole.
- $\triangleright$  Such a representation is called a difference list.
- Example: The difference list representation of the list  $[a,b,c]$  is the pair of terms  $[a,b,c|X]$  and X.

### diff\_append

```
\triangleright Difference append:
```

```
diff_append(OpenList, Hole, L2) :- Hole=L2.
```
- ?- List= $[a,b,c|Ho]$ , diff\_append(List,Ho, $[d,e]$ ). List= $[a,b,c,d,e]$  $Ho=[d,e]$
- $\triangleright$  Compare to the open\_append:

```
open_append([H1,H2,H3|Hole], L2) :- Hole=L2.
```
?- List=[a,b,c|Ho], open\_append(List,[d,e]).

```
List=[a,b,c,d,e]Ho=[d,e]
```
# Difference Lists

- $\blacktriangleright$  Introduce a notation for difference lists.
- $\blacktriangleright$  Idea: We are usually interested the open list part of difference list, without the hole.
- From the pair  $[a,b,c|H_0]$  and  $H_0$  we are interested in  $[a, b, c]$ .
- $\triangleright$  "Subtracting" the hole Ho from the open list  $[a,b,c|H\circ]$ .
- $\blacktriangleright$  [a, b, c|Ho]-Ho.
- $\triangleright$  The has no interpreted meaning. Instead one could define any operator to use there.

### diff\_append. Version 2

I diff append(OpenList-Hole, L2) :- Hole=L2.

?-  $DList=[a,b,c|Ho]-Ho,$ diff\_append(DList, [d,e]).  $DList=[a,b,c,d,e]-[d,e]$  $Ho=[d,e]$ 

 $\blacktriangleright$  Has to be improved again: We are not interested in the "filled" hole" in the instantiation of Ho hanging around.

## diff\_append. Version 3

 $\blacktriangleright$  Let diff append return the open list part of the first argument:

```
diff_append(OpenList-Hole, L2, OpenList) :-
    Hole=L2.
?- DList=[a,b,c|Ho]-Ho,diff append(Dlist, [d,e],Ans).
   Dlist=[a,b,c,d,e]-[d,e]Ho=[d,e]Ans=[a,b,c,d,e]
```
- It is better now. Ans looks as we would like to.
- $\triangleright$  Still, there is a room for improvement: The diff\_append
	- $\triangleright$  takes a difference list as its first argument.
	- $\triangleright$  a proper list as its second argument, and
	- $\blacktriangleright$  returns a proper list.
- $\blacktriangleright$  Let's make it more uniform.

### diff\_append. Version 3

 $\triangleright$  Better, but not the final approximation:  $diff$  append takes two difference lists and returns an open list:

```
diff_append(
    OpenList1-Hole1, OpenList2-Hole2, OpenList1
) : -Hole1=OpenList2.
?- Dlist=[a,b,c|Ho]-Ho,diff_append(Dlist, [d,e|Ho1]-Ho1, Ans).
   Dlist=[a,b,c,d,e|H01] - [d,e|H01]Ho=[d,e|Ho1]Ans=[a,b,c,d,e|H01]
```
- $\triangleright$  We have returned an open list but we want a difference list.
- $\triangleright$  The first list has gained the hole of the second list.
- $\triangleright$  All we need to ensure is that we return the hole of the second list.

### diff\_append. Version 3

```
\triangleright Return the hole of the second list as well:
```

```
diff_append(
    OpenList1-Hole1,
    OpenList2-Hole2,
    OpenList1-Hole2
) : -Hole1=OpenList2.
?- DList=[a,b,c|Ho]-Ho,diff_append(DList, [d,e|Ho1]-Ho1, Ans).
   DList=[a,b,c,d,e|Ho1] - [d,e|Ho1]Ho=[d,e|Ho1]Ans=[a,b,c,d,e|Ho1]-Ho1
```
- $\triangleright$  We have returned an difference list.
- $\triangleright$  Now we can recover the proper list we want:

?- DList=[a,b,c|Ho]-Ho, diff\_append(DList,[d,e|Ho1]-Ho1,Ans-[]). Ans=[a,b,c,d,e]

# diff\_append. Version 4

```
diff append can be made more compact:
```

```
diff_append(
    OpenList1-Hole1,
    Hole1-Hole2,
    OpenList1-Hole2
).
```
### diff\_append. Usage

```
\triangleright Add an element at the end of a list:
  add_to_back(L-H, El, Ans) :-
       diff_append(L-H, [El|H1]-H1, Ans-[]).
  ?- add_to_back([a,b,c|H]-H, e, Ans).
      H = [e]Ans = [a, b, c, e]
```
### Difference Structures

Both accumulators and difference structures use two arguments to build the output structure.

Assumulators: the "result so far" and the "final result". Difference structures: the (current approximation of the) "final result" and the "hole in there where the further information can be put".

## Bicycle Factory

#### Use holes.

```
partsof(X, P) :-
    partshole(X, P-Hole),
    Hole=[].
partshole(X, [X|Hole]-Hole) :-
    basicpart(X).
partshole(X, P-Hole) :-
    assembly(X, Subparts),
    partsholelist(Subparts, P-Hole).
partsholelist([], Hole-Hole).
partsholelist([P|Tail], Total-Hole) :-
    partshole(P, Total-Hole1),
    partsholelist(Tail, Hole1-Hole).
```
# Bicycle Factory. Detailed View

```
partsof(X, P) :-
    partshole(X, P-Hole),
    Hole=[].
```
- $\triangleright$  partshole(X, P-Hole) builds the result in the second argument P and returns in Hole a variable.
- $\triangleright$  Since parts of calls partshole only once, it is necessary to terminate the difference list by instantiating Hole with []. (Filling the hole.)
- $\blacktriangleright$  Alternative definition of partsof: partsof(X, P) :- partshole(X,  $P-[]$ ). It ensures that the very last hole is filled with  $\Box$  even before the list is constructed.

## Bicycle Factory. Detailed View

```
partshole(X, [X|Hole]-Hole) :-
    basicpart(X).
```
- It returns a difference list containing the object (basic part) in the first argument.
- $\blacktriangleright$  The hole remains open for further instantiations.

# Bicycle Factory. Detailed View

partshole(X, P-Hole): assembly(X, Subparts), partsholelist(Subparts, P-Hole).

- $\blacktriangleright$  Finds the list of subparts.
- $\blacktriangleright$  Delegates the traversal of the list to partsholelist.
- In The difference list P-Holeis passed to partsholelist.

## Bicycle Factory. Detailed View

```
partsholelist([P|Tail], Total-Hole) :-
    partshole(P, Total-Hole1),
    partsholelist(Tail, Hole1-Hole).
```
- **Partshole starts building the Total list, partially filling it** with the parts of  $P$ , and leaving a hole  $Hole1$  in it.
- **Partsholelist is called recursively on the Tail. It** constructs the list Hole1 partially, leaving a hole Hole in it.
- $\triangleright$  Since Hole1 is shared between partshole and partsholelist, after getting instantiated in partsholelist it gets also instantiated in partshole.
- $\blacktriangleright$  Therefore, at the end  $\texttt{Total}$  consists of the portion that partshole constructed, the portion of Hole1 partsholelist constructed, and the hole Hole.